# <span id="page-0-1"></span><span id="page-0-0"></span>Application : analyse de logiciels embarqués avioniques critiques

TAS : Typage et analyse statique M2, Master STL INSTA, UPMC

Antoine Miné

Ann´ee 2016–2017

Cours 14 23 mars 2017

### • Introduction

#### • L'analyseur Astrée de programmes synchrones

- · conception d'un analyseur spécialisé
- exemples d'abstractions
- résultats expérimentaux

#### • L'analyseur AstréeA de programmes concurrents

- analyse modulaire thread-à-thread avec interférences
- exemples d'abstractions
- · résultats expérimentaux

## <span id="page-2-0"></span>Introduction

# <span id="page-3-0"></span>Vérification des logiciels avioniques

Les logiciels avioniques critiques doivent être certifiés :

- · obligation légale
- **·** processus régulé par des standards internationaux (DO-178B, DO-178C)
- o plus de la moitié des coûts de développement
- essentiellement basé sur des campagnes de tests massives & sur la relecture de code par des pairs (humains)

### Tendance :

l'utilisation de **méthodes formelles** est officiellement reconnue (DO-178C, DO-333)

- au niveau binaire, pour remplacer le test
- au niveau du source, pour remplacer la relecture de code
- au niveau du source, pour remplacer le test
	- si la correspondance entre source et binaire est aussi certifiée
- **·** pour vérifier la robustesse et l'absence d'erreur à l'exécution

### $\implies$  les méthodes formelles permettent d'améliorer l'efficacité et de réduire le coût de la certification !

[Introduction](#page-4-0)

## <span id="page-4-0"></span>Méthodes formelles chez Airbus

Preuve de programme : méthodes déductives

- · propriétés fonctionnelles pour des petits morceaux de code séquentiel en C
- **•** remplace le teste unitaire
- o pas entièrement automatisé
- **o** outil **Caveat** (CEA, voir aussi FramaC)

Analyse statique sûre :

- analyse entièrement automatique de grosses applications, pour des propriétés non fonctionnelles
- **•** temps d'exécution maximal et utilisation maximale de pile, sur du binaire : aiT, StackAnalyzer (Abslnt)
- · absence d'erreur à l'exécution, sur du code C séquentiel (dépassement de capacité, erreur arithmétique, dépassement de tableau, etc.) analyseur **Astrée** (AbsInt)

Compilation certifiée :

- permet l'analyse au niveau du source de certifier aussi le code binaire (séquentiel)
- **compilateur C CompCert**, certifié en Coq (INRIA)

## <span id="page-5-0"></span>Analyse statique sûre

#### Avantages :

- analyse directe du code source (pas un modèle séparé)
- **automatique** (facile à mettre en œuvre par un utilisateur, peu d'interaction nécessaire)
- $\bullet$  efficace
- **approximée** (pour contourner les problème de décidabilité et de performance)

### Sûreté :

- $\bullet$  basé sur la sémantique (spécification C, entiers machines, flottants, pointeurs, ...)
- **o** couverture totale du contrôle et des données
- tout propriété démontrée par l'analyse est vraie de toute exécution  $\implies$  aucune erreur n'est oubliée : pas de faux négatif
- o la sûreté est **imposée** par le standard DO-178

#### Interprétation abstraite :

théorie de l'approximation des sémantiques, permet la conception d'analyses statiques sûres avec un contrôle fin entre coût et précision

- <span id="page-6-0"></span> $\bullet$  Écrire les règles de la sémantique concrète
- 2 Choisir les classes de propriétés d'intérêt
- **3** Déterminer la classe des propriétés qui doivent effectivement être inférées
- $\bullet$  Définir un analyseur sur une sémantique abstraite calculable

<span id="page-7-0"></span>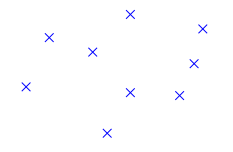

### $\bullet$  Écrire les règles de la sémantique concrète

- fonction des programmes vers un monde mathématique riche
- formalisation fidèle de la spécification du langage
- vérité de base, sur laquelle la sûreté de l'analyse repose
- non calculable !
- 2 Choisir les classes de propriétés d'intérêt
- **3** Déterminer la classe des propriétés qui doivent effectivement être inférées
- $\bullet$  Définir un analyseur sur une sémantique abstraite calculable

<span id="page-8-0"></span>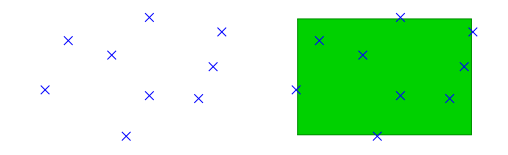

- $\bullet$  Écrire les règles de la sémantique concrète
- 2 Choisir les classes de propriétés d'intérêt
	- e.g. : bornes sur les variables,  $X \in [a, b]$
- **3** Déterminer la classe des propriétés qui doivent effectivement être inférées
- Définir un analyseur sur une sémantique abstraite calculable

<span id="page-9-0"></span>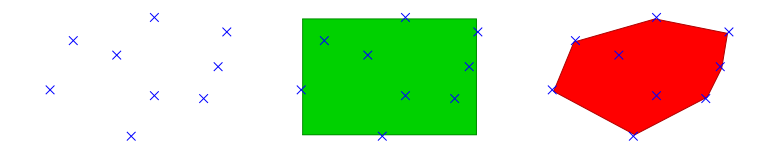

- $\bullet$  Écrire les règles de la sémantique concrète
- 2 Choisir les classes de propriétés d'intérêt

**3** Déterminer la classe des propriétés qui doivent effectivement être inférées

- o généralement, plus expressives que les propriétés d'intérêt il faut représenter des invariants intermédiaires en tout point de programme, des invariants de boucle, etc.
- · peut dépendre de la classe de programmes analysés
- e.g. : contraintes linéaires,  $\alpha X + \beta Y \le \gamma$

Définir un analyseur sur une sémantique abstraite calculable

<span id="page-10-0"></span>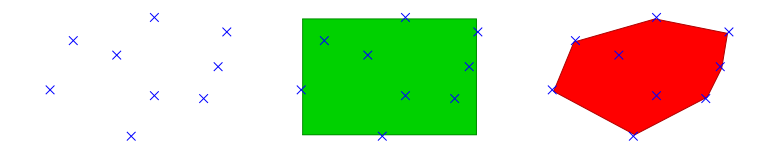

- $\bullet$  Écrire les règles de la sémantique concrète
- 2 Choisir les classes de propriétés d'intérêt
- **3** Déterminer la classe des propriétés qui doivent effectivement être inférées
- <sup>4</sup> Définir un analyseur sur une sémantique abstraite calculable
	- · dériver ou inventer des opérateurs abstraits (e.g. : arithmétique d'intervalle)
	- $\bullet$  inventer des opérateurs d'accélération  $\nabla$
	- · domaine abstrait : structures de données et algorithmes

les calculs abstraits et  $\nabla$  accumulent des imprécisions  $\implies$  nous ne trouverons pas la propriété la plus précise exprimable dans l'abstrait. . .

#### <span id="page-12-0"></span>Analyseur statique de programmes temps-réels embarqués

- · développe à l'ENS (2001-2009)
	- B. Blanchet, P. Cousot, R. Cousot, J. Feret,
	- L. Mauborgne, D. Monniaux, A. Miné, X. Rival
- · industrialisé et commercialisé par AbsInt

(depuis 2009)

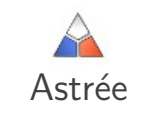

www.astree.ens.fr

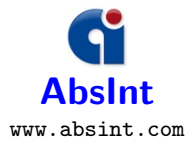

## <span id="page-13-0"></span>L'analyseur statique Astrée

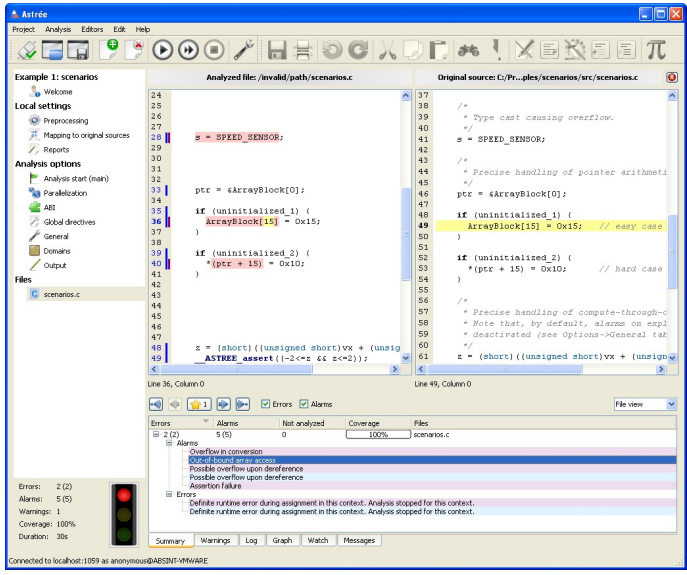

## <span id="page-14-0"></span>Analyseur statique spécialisé

Principe :

<sup>1</sup> Partir d'un analyseur simple, rapide, peu précis (e.g., intervalles) et d'un programme caractéristique dans la classe d'intérêt

## <span id="page-15-0"></span>Analyseur statique spécialisé

Principe :

- **1** Partir d'un analyseur simple, rapide, peu précis (e.g., intervalles) et d'un programme caractéristique dans la classe d'intérêt
- <sup>2</sup> Raffiner manuellement l'analyseur jusqu'à atteindre 0 fausse alarme
	- déterminer quelles propriétés intermédiaires ne sont pas inférées
	- ajouter un nouveau domaine abstrait

si la propriété n'est pas déjà exprimable

utilisation d'opérateurs abstraits rapides et minimalistes, si possible limiter le périmètre d'activation du domaine (variables, portions de programme) pour rester efficace

- raffiner des opérateurs abstraits dans des domaines existants
- ajouter des réductions entre domaines existants
- affiner les paramètres de précision

périmètre d'activation, paramètres d'itération, ... (ceci peut être fait par l'utilisateur de l'analyseur)

## <span id="page-16-0"></span>Analyseur statique spécialisé

#### **Résultat**

- o sûr par construction
- o efficace par parcimonie
- 0 fausse alarme sur le programme cible
- encourage une conception modulaire et des abstractions réutilisables

### Justification théorique :

- · Pour chaque programme et propriété, un domaine adéquat existe mais sa construction effective n'est pas mécanisable
- Un domaine donné fonctionne sur un nombre infini de programmes
- **Toute combinaison finie de domaines échoue sur un nombre infini de** programmes

En pratique, un analyseur sera précis sur toute une classe de programmes La suppression des fausses alarmes au cas par cas nécessite un affinage des paramètres de précision (qui peut souvent être effectué par l'utilisateur)

# <span id="page-17-0"></span>L'analyseur spécialisé Astrée

### Spécialisé pour :

- l'analyse des erreurs à l'exécution dépassements arithmétiques, dépassements de tableaux, divisions par 0, etc.
- les logiciels C embarqués critiques

pas d'allocation dynamique de mémoire, pas de récursivité

e et en particulier les logiciels de contrôle/commande programmes réactifs, avec des calculs flottants intensifs

#### la validation

toutes les erreurs sont trouvées, et peu de fausses alarmes

#### Environ 40 domaines abstraits sont utilisés simultanément

# <span id="page-18-0"></span>Logiciels de contrôle/commande synchrones

Code réactif conçu dans un langage graphique, puis compilé en C (Scade, Simulink)

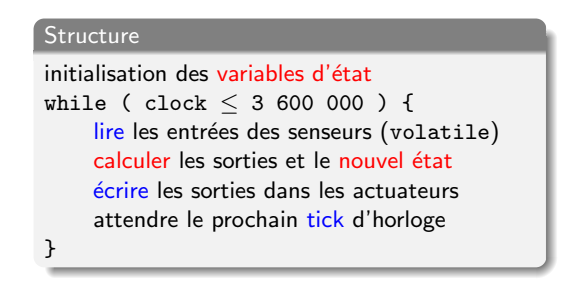

- les structures de données restent simples (tableaux)
- l'espace d'état global est très important  $( \simeq 10K \text{ variables})$
- nombreux calculs numériques (interpolations, filtrage digital)
- la structure de contrôle est très plate (l'inlining de appels de fonctions est possible)

## <span id="page-19-0"></span>Diagramme de bloc

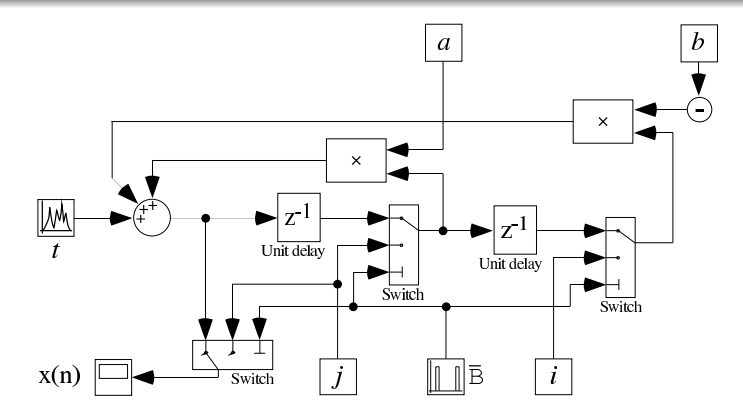

- chaque bloc est une (petite) fonction C prédéfinie
- · une boîte a des variables d'état rémanentes (static)
- les entrées sont volatiles, uniquement bornées par des contraintes physiques

# <span id="page-20-0"></span>Sémantique concrète d'Astrée

### Sémantique concrète : définie par

- **a** la norme C99 (programmes portables)
- la norme IEEE 754-1985 (calculs en virgule flottante)
- **•** paramètres spécifiques à chaque architecture (sizeof, endianess, struct, etc.)
- **·** paramètres du compilateur et du linker (initialisation, etc.)

### Propriétés d'intérêt : absence d'erreur à l'exécution

- **·** pas de dépassement capacité en entier ni en flottant
- pas d'opération arithmétique invalide  $(10, \ll 33)$
- **· pas d'accès de tableau ou par pointeur invalide** (tableaux [], pointeurs \*)
- respect des assertions introduites dans le programme par le programmeur (assert)
- i.e., l'accessibilité d'un état de programme invalide

# <span id="page-21-0"></span>Sémantique après une erreur

Plusieurs sémantiques sont envisageables après une erreur :

- **arrêter le programme** (i.e., l'opérateur renvoie ⊥)
	- · division ou modulo par zéro
	- · dépassement de capacité en flottant (selon la configuration du FPU)
	- $\bullet$  échec d'un assert
- retourner une valeur arbitraire

(non-déterminisme dans l'ensemble des valeurs autorisées par le type)

- décalage de bit invalide
- o résultat bien défini
	- arithmétique modulo  $2<sup>n</sup>$  en entiers non-signés
	- type-punning

(réinterprétation d'un motif de bits comme une valeur d'un autre type)

- **o comportement totalement indéfini** (traité comme un arrêt de programme)
	- a accès mémoire invalide

Certains comportements peuvent être paramétrés par l'utilisateur.

### Il est important de continuer l'analyse après une alarme !

## <span id="page-22-0"></span>Vue générale de l'analyseur

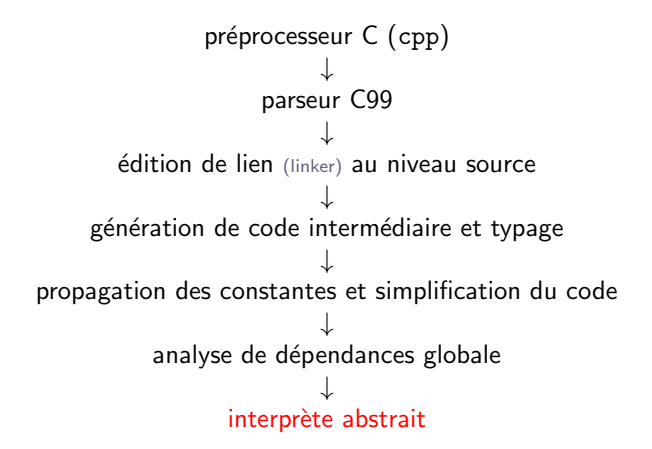

nombreux points communs avec le font-end d'un compilateur

## <span id="page-23-0"></span>Interprète abstrait d'Astrée

```
↓
        itérateur sur la syntaxe
                    ↓
domaine de partitionnement de traces
                   \updownarrowdomaine de structure mémoire
                    l
        domaine de pointeurs
                   \uparrow(produit réduit de) domaines abstraits numériques
     \updownarrow l \updownarrow l \updownarrow l \updownarrow.
                                                              .
                                                              .
intervalles octogones arbres de décisions filtres
```
## <span id="page-24-0"></span>Interprète abstrait d'Astrée

↓ code C général itérateur sur la syntaxe ↓ affectations et tests C sans effets de bord domaine de partitionnement de traces  $\uparrow$ domaine de structure mémoire  $\uparrow$  affectations et tests scalaires domaine de pointeurs  $\uparrow$  affectations et tests numériques (produit réduit de) domaines abstraits numériques  $\updownarrow$  l  $\updownarrow$  l  $\updownarrow$  l  $\updownarrow$ . . . intervalles octogones arbres de décisions filtres

## <span id="page-25-0"></span>Interprète abstrait d'Astrée

```
\downarrow for (i=0;...) a[i] = *p;
              itérateur sur la syntaxe
                                   \downarrow a[i] = *p
domaine de partitionnement de traces
                                   \hat{I} a[0] = *p, a[1] = *p, ...
       domaine de structure mémoire
                                   \hat{\mathbb{L}} a@0 = x
                domaine de pointeurs
                                   \hat{a} a@0 = x
         (produit réduit de) domaines abstraits numériques
         \updownarrow \updownarrow \updownarrow \downarrow \intervalles octogones arbres de décisions filtres ...
```
## <span id="page-26-0"></span>Quelques domaines abstraits utilisés dans Astrée

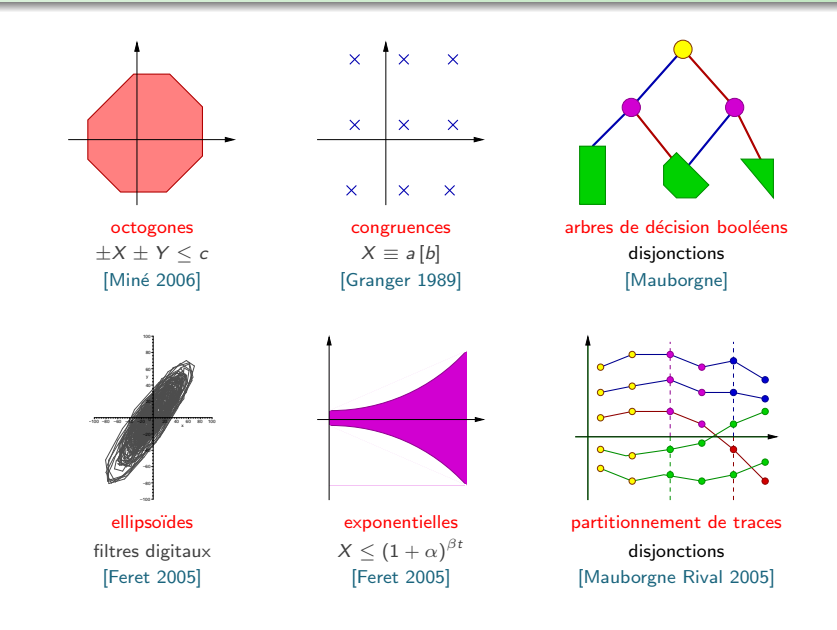

# <span id="page-27-0"></span>Exemple : paquets d'octogones

Invariants :  $\wedge_{ij} \pm X_i \pm X_j \leq c_{ij}$ ; coût cubique Un coût  $(|V|^n)$  avec  $n > 1$  est trop élevé en pratique

# <span id="page-28-0"></span>Exemple : paquets d'octogones

Invariants :  $\wedge_{ii} \pm X_i \pm X_i \leq c_{ii}$ ; coût cubique Un coût  $(|V|^n)$  avec  $n > 1$  est trop élevé en pratique

#### **Solution**

Ne pas mettre toutes les variables  $V$  dans un unique octogone, créer à la place de nombreux petits "paquets" d'octogones :

- o déterminés par une pré-analyse de dépendance
- o ne relier dans un octogone que les variables modifiées ensemble
- interrompre les chaînes de dépendances aux frontières des blocs syntaxiques (limiter la clôture transitive)

 $R$ ésultat : sur le type de programmes considérés

- nombre d'octogones linéaire en  $|V|$  et donc  $|P|$  (taille du programme)
- taille des octogones constante, petite ( $\simeq$ 4)

## <span id="page-29-0"></span>Exemple : arbres de décision booléens

Le flot de contrôle est souvent encodé dans une variable booléenne

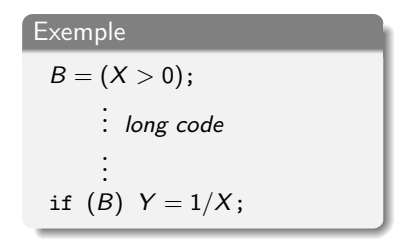

$$
(B = 1 \land X > 0) \lor (B = 0 \land X \le 0) \text{ non convex}
$$

Il est nécessaire de partitionner  $X$  par rapport à la valeur de B

## <span id="page-30-0"></span>Exemple : arbres de décision booléens

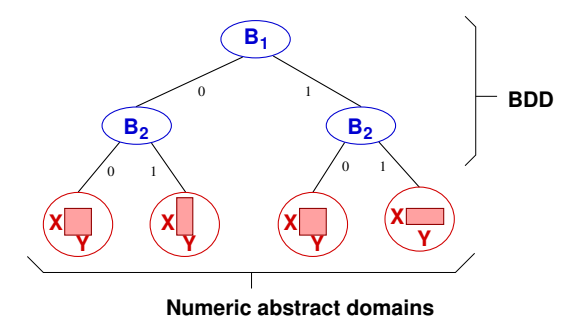

- variables booléennes aux nœuds
- **·** domaines numériques aux feuilles (intervalles, octogones)
- $\bullet$  partage des sous-arbres identiques  $\Rightarrow$  meilleur efficacité

Mais il y a trop de variables booléennes pour un seul arbre :

- utiliser un grand nombre d'arbres de petite taille (profondeur 3)
- utiliser un critère syntaxique pour choisir les variables à relier

## <span id="page-31-0"></span>Exemple : filtrage numérique

```
filter.c
int INT = 1;
float P, X, E1,E2, S1,S2;
void filtre2 () {
 if (INIT) {
   P = S1 = E1 = X;
  }
  else {
   P = (0.4677826 * X) -(E1 * 0.7700725) + (E2 * 0.4344376) +
        (S1 * 1.5419) - (S2 * 0.6740477);
  }
 E2 = E1;
 E1 = X:
 S2 = S1:
  S1 = P;
}
void main () {
 while (1) {
   X = input(): /* [-10.10] */
   filtre2():
   INIT = input(); /* [0,1] */
   wait_tick();
  }
```
}

# <span id="page-32-0"></span>Exemple : filtrage numérique

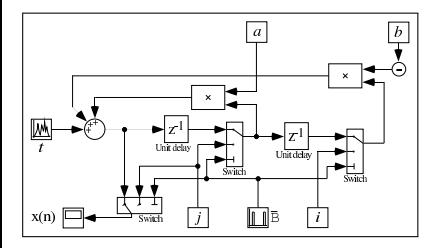

• calcul de 
$$
X_n = \begin{cases} \alpha X_{n-1} + \beta X_{n-2} + Y_n \\ I_n \end{cases}
$$

- · aucun intervalle ou polyèdre n'est stable
- la surface stable la plus simple est une ellipse  $Y^2 - aYX - bX^2 \leq c$

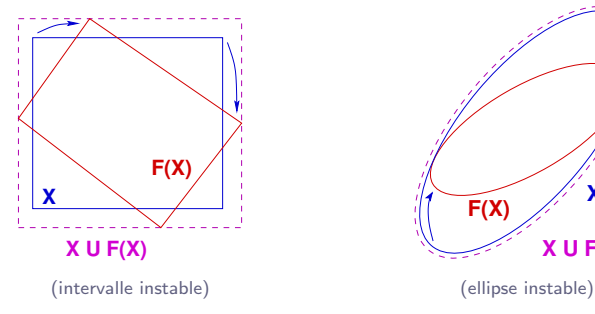

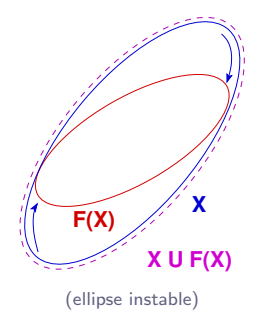

# <span id="page-33-0"></span>Exemple : calculs flottants

### Nombres flottants :

- cause d'erreurs additionnelles : dépassements de capacité
- arrondi : sûreté sur les réels  $\neq$  sûreté sur les flottants e.g. : if  $(x != 0)$   $y = 1 / (x * x)$

# <span id="page-34-0"></span>Exemple : calculs flottants

#### Nombres flottants :

- cause d'erreurs additionnelles : dépassements de capacité
- arrondi : sûreté sur les réels  $\neq$  sûreté sur les flottants e.g. : if  $(x != 0)$   $y = 1 / (x * x)$

### Rendre les domaines sûrs sur les flottants :

- **o** Intervalles
	- e facile d'être sûr : arrondi vers l'extérieur  $[a, b] \oplus [c, d] \stackrel{\text{def}}{=} [a \oplus_{-\infty} c, b \oplus_{+\infty} d]$

# <span id="page-35-0"></span>Exemple : calculs flottants

### Nombres flottants :

- cause d'erreurs additionnelles : dépassements de capacité
- arrondi : sûreté sur les réels  $\implies$  sûreté sur les flottants e.g. : if  $(x != 0)$   $y = 1 / (x * x)$

### Rendre les domaines sûrs sur les flottants :

- **o** Intervalles
	- e facile d'être sûr : arrondi vers l'extérieur  $[a, b] \oplus [c, d] \stackrel{\text{def}}{=} [a \oplus_{-\infty} c, b \oplus_{+\infty} d]$
- **Domaines relationnels** (octogones, polyèdres)
	- donner une sémantique dans les réels par transformation d'expression en ajoutant explicitement l'effet de l'arrondi :  $X \oplus Y \longrightarrow [1 - \epsilon, 1 + \epsilon]X + [1 - \epsilon, 1 + \epsilon]Y + [-\epsilon, \epsilon]$  (abstraction)
	- passer ces expressions réelles à un domaine sûr pour les réels
	- le domaine lui-même peut être implanté de manière sûr en flottants  $X + Y \le c \wedge -Y \le d \longrightarrow X \le c \bigoplus_{+\infty} d$  (arrondi vers l'extérieur)
### <span id="page-36-0"></span>Exemple : exponentielles

```
round.c
void main() {
 float X = input(); /* [0, 100] */
 while (1) {
    X = X / 101.:
    ...
    X = X * 101.:
    wait_tick();
  }
}
```
#### Problème :

En flottants  $(X/101) \times 101 \neq X$ .

 $\times$  et / ajoutent une erreur d'arrondi; X peut croître un peu à chaque itération  $\implies$  la borne de X croît exponentiellement!

En pratique, la croissance est suffisamment lente et la durée d'exécution petite pour assurer qu'il n'y a pas de dépassement de capacité

#### Solution :

Domaine relationnel non linéaire pour relier  $X$  et tick

 $|X| \leq \alpha (1+a)^{\text{tick}} + \beta$  ( $\alpha$ ,  $\beta$  et a sont automatiquement inférés)

 $Réduction : tick < MAX_TICK \Rightarrow borne sur X$ 

### <span id="page-37-0"></span>Exemple : calculs entiers modulaires

Compute-through-overflow

signed char x, y ; /\* in [-1,1] \*/ (signed char) ( (unsigned char) x + (unsigned char) y )

### <span id="page-38-0"></span>Exemple : calculs entiers modulaires

Compute-through-overflow

```
signed char x, y; /* in [-1,1] */
(signed char) ( (unsigned char) x + (unsigned char) y )
```
### Sémantique concrète :

- conversion signed char  $\rightarrow$  unsigned char  $\Rightarrow$  débordement modulaire, qui change {-1, 0, 1} en {0, 1, 255}
- o promotion entière : unsigned char  $\rightarrow$  int  $\implies$  préserve la valeur
- addition dans le type int :  $\Longrightarrow$  {0, 1, 2, 255, 256, 510}
- conversion int  $\rightarrow$  signed char  $\Rightarrow$  débordement modulaire, qui retourne { $-2, -1, 0, 1, 2$ }

## <span id="page-39-0"></span>Exemple : calculs entiers modulaires

Compute-through-overflow

```
signed char x, y; /* in [-1,1] */
(signed char) ( (unsigned char) x + (unsigned char) y )
```
### Sémantique dans les intervalles :

- $\bullet$  conversion signed char  $\rightarrow$  unsigned char  $\implies$  débordement modulaire, qui change  $[-1, 1]$  en  $[0, 255]$  $\implies$  sûr, mais toute la précision est perdue !
- le résultat final est [−128, 127] (imprécis)

#### Problème :

Le résultat final [−2, 2] est représentable dans les intervalles mais pas les calculs intermédiaires !

### <span id="page-40-0"></span>Exemple : calculs entiers modulaires

Compute-through-overflow

```
signed char x, y; /* in [-1,1] */
(signed char) ( (unsigned char) x + (unsigned char) y )
```
Solution : domaine des intervalles modulaires invariants de la forme  $[\ell, h] + k\mathbb{Z}, k \in \mathbb{N}$  (valeur à modulo près, k est inféré)

- o conversion signed char  $\rightarrow$  unsigned char  $\implies$  débordement, transforme [-1, 1] en [-1, 1] + 256 $\mathbb Z$
- o promotion entière : unsigned char  $\rightarrow$  int  $\implies$  préserve la valeur
- addition dans le type int :  $\Longrightarrow$   $[-2, 2] + 256\mathbb{Z}$
- conversion int  $\rightarrow$  signed char  $\implies$  débordement, retourne [-2, 2]

# <span id="page-41-0"></span>Exemple : modèle mémoire bas niveau

#### Type union

```
union {
  struct { uint8 al,ah,bl,bh } b;
  struct { uint16 ax,bx } w;
} r;
r.w.ax = 258;
if (r.b.al==2) r.b.al++;
```
#### Type-punning

```
uint8 buf [4] = \{ 1, 2, 3, 4 \};
uint32 i = *((uint32*)buf);
```
#### Copie rapide

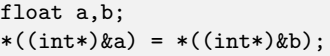

Norme C : programmes mal typés, comportements indéfinis

### En pratique :

- il n'y a pas d'erreur
- la sémantique est bien définie (spécification de l'ABI)

# <span id="page-42-0"></span>Exemple : modèle mémoire bas niveau

#### Type union

 $r.w.ax = 258;$ if (r.b.al==2) r.b.al++;

### Principe : sémantique concrète

- · découper la mémoire en cellules représentant un entier de 1 octet ou plus
- · ajouter (et supprimer) dynamiquement les cellules à l'exécution en fonction des accès par pointeur
- · un octet peut être couvert par plusieurs cellules
	- $\implies$  conjonction de contraintes
	- $\implies$  possibilité de synthétiser la valeur d'une nouvelle cellule à partir des cellules déjà présentes
- tout octet n'est pas forcément couvert  $(\top)$

 $0 \quad 1 \quad 1 \quad 2 \quad ...$ 

### <span id="page-43-0"></span>Exemple : modèle mémoire bas niveau

Type union

 $r.w.ax = 258;$ if (r.b.al==2) r.b.al++;

état initial : pas de cellule  $(\top)$ 

 $0 \quad 1 \quad 2 \quad ...$ 

# <span id="page-44-0"></span>Exemple : modèle mémoire bas niveau

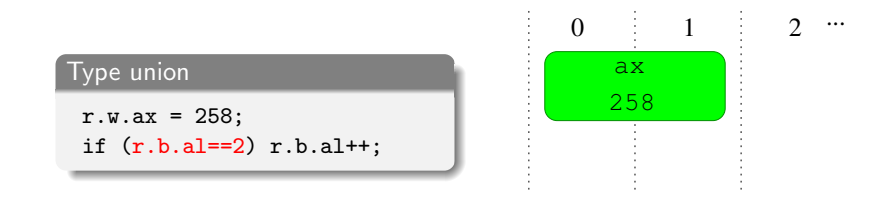

créer r.w.ax : cellule uint16 à l'offset 0

# <span id="page-45-0"></span>Exemple : modèle mémoire bas niveau

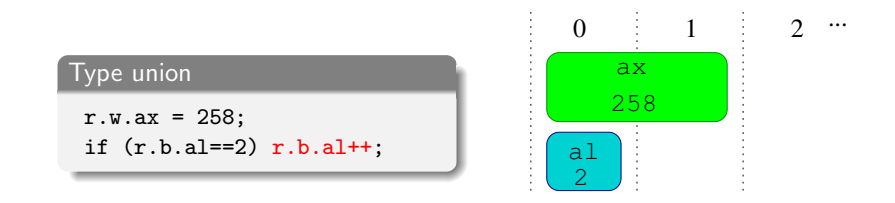

créer r.b.al : cellule uint8 à l'offset 0 initialisée avec : r.w.ax mod 256

### <span id="page-46-0"></span>Exemple : modèle mémoire bas niveau

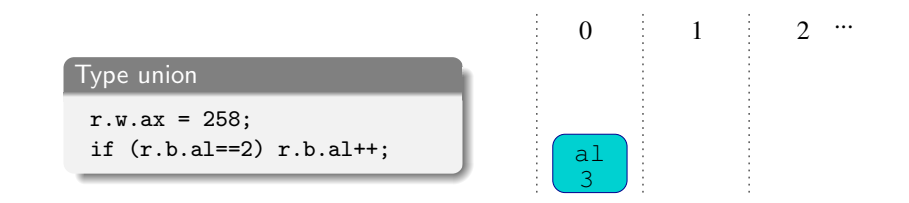

modifier la cellule r.b.al  $d$ étruire la cellule invalide  $r.w.ax$ 

## <span id="page-47-0"></span>Exemple : modèle mémoire bas niveau

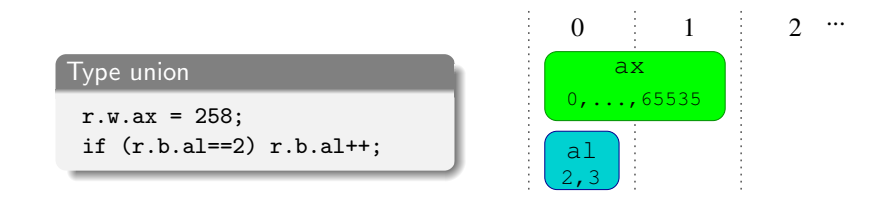

matérialiser les cellules de toutes les branches et faire l'union des environnements possibles

# <span id="page-48-0"></span>Exemple : modèle mémoire bas niveau

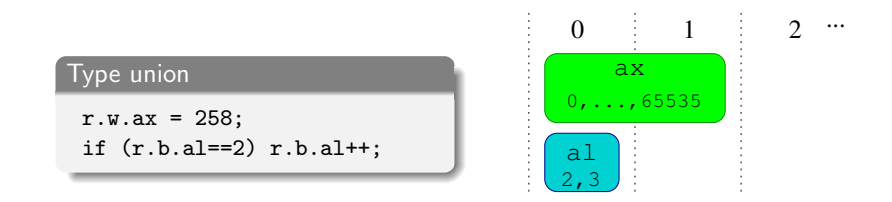

Dans l'abstrait : associer à chaque cellule

- un intervalle qui sur-approxime l'ensemble de ses valeurs possibles
- o ou, plus généralement, une dimension dans un domaine numérique e.g. polyèdres, pour garder des relations entre cellules

```
Conversion
double cast(int i) {
   union \{ int i[2]; double d; \} x, y;
    x[i0] = 0 \times 43300000; y[i0] = x[i0];<br>x[i1] = 0 \times 80000000; y[i1] = i \text{ }^ \text{ } x[i1];return y.d - x.d ;
}
```
<span id="page-50-0"></span>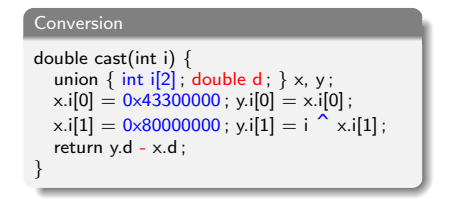

- $\bullet$  0x43300000 0x80000000 représente  $2^{52} + 2^{31}$
- 0 0x43300000 0x80000000 ^i représente  $2^{52} + 2^{31} + i$

$$
\bullet \ y.d - x.d \text{ est égal à i}
$$

 $\implies$  conversion d'entier 32-bit signé vers flottant 64-bit

#### Justification :

- certains CPU n'ont pas nativement cette instruction (PowerPC)
	-
- o on ne veut pas faire confiance au compilateur pour l'émuler (tracabilité du code)

```
Conversion
double cast(int i) {
  union \{ int i[2]; double d; \} x, y;
  x.i[0] = 0 \times 43300000; y.i[0] = x.i[0];x.i[1] = 0 \times 80000000; y.i[1] = i^ x.i[1];return y.d - x.d ;
}
```
### Principe d'analyse :

- e le domaine mémoire détecte l'utilisation d'une union initialisation intelligente à la matérialisation de la cellule  $y.d = dbL_of_word(y.i[0], y.i[1])$
- un domaine symbolique ad-hoc maintient des prédicats

$$
\bullet\ V=W^{\wedge}0x80000000
$$

$$
\bullet \ \ V = dbl\_of\_word(0x43300000, W) \tag{y.d}
$$

 $(y.i[1] = i^x.x[i])$ <br>(y.d)

en suivant les affectations, tests, unions, etc.

(version symbolique de la propagation des constantes : variable  $=$  expression)

```
Conversion
double cast(int i) {
  union \{ int i[2]; double d; \} x, y;
  x.i[0] = 0 \times 43300000; y.i[0] = x.i[0];x.i[1] = 0 \times 80000000; y.i[1] = i^ x.i[1];return y.d - x.d ;
}
```
réductions entre intervalles et prédicats :

- **·** les prédicats sont inférés par *pattern-matching* des expressions et grâce aux valeurs trouvées dans les intervalles (0x43300000, 0x80000000)
- application de règles de réecriture pour affiner les intervalles  $(v.d - x.d \rightsquigarrow (double)i)$

facile à étendre à d'autres prédicats et d'autres règles de propagation

# <span id="page-53-0"></span>Applications d'Astrée

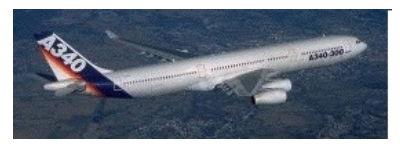

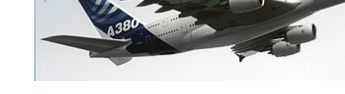

Airbus A340-300 (2003) Airbus A380 (2004)

ASSOLIABUS

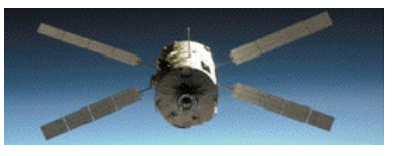

(modèle de) **ESA ATV** (2008)

- taille : de 70 000 `a 860 000 lignes de C
- $\bullet$  temps d'analyse : de 45mn à  $\simeq$ 40h
- $\bullet$  0 alarme : preuve d'absence d'erreur à l'exécution

## <span id="page-55-0"></span>Les logiciels concurrents

### Programmation concurrente :

décomposer un programme en un ensemble de processus qui interagissent

- exploitation du parallélisme des ordinateurs (multi-cœurs, cloud)
- décomposition du programme en tâches asynchrones (serveurs, GUI, programmes réactifs, ...)

### Dans l'avionique : Integrated Modular Avionics

- **·** intégrer des fonctionnalités (moins de CPUs)
- **·** remplacer les bus physiques par une mémoire partagée (moins de fils)
- **· pour les tâches moins critiques** (DAL C–E, certification plus légère)
- allocation statique des ressources (threads, locks, mémoire)
- ordonnancement temps-réel (ARINC 653, POSIX threads real-time)

### Difficultés :

- les logiciels concurrents sont plus difficiles à concevoir correctement
- · et plus difficiles à valider et vérifier
- le test est inefficace. les méthodes formelles sûres, sur le source sont peu développées

# <span id="page-56-0"></span>Sémantique informelle des programmes multi-thread

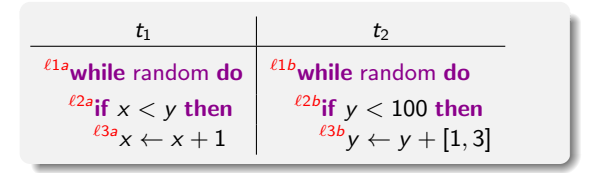

### Modèle d'exécution :

- **ensemble fini de threads** (logiciels embarqués)
- $\bullet$  la mémoire est partagée (x,y)
- chaque thread a son propre compteur de programme
- l'exécution entrelace des pas de chaque thread  $t_1$  and  $t_2$ en choisissant arbitrairement la prochaine thread à exécuter (les affectations et les tests sont considérés comme atomiques)
- nous avons l'invariant global suivant :  $0 \le x \le y \le 102$

### <span id="page-57-0"></span>Retour sur l'analyse séquentielle

Deux méthodes d'analyse :

### Equationnelle : ´

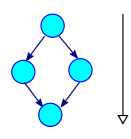

$$
\begin{cases}\nX_1 = \top \\
X_2 = F_2(X_1) \\
X_3 = F_3(X_1) \\
X_4 = F_4(X_3, X_4)\n\end{cases}
$$

- $\bullet$  dériver un système d'équations du CFG une variable  $X_i \in \mathcal{D}^\sharp$  par point de programme  $i$
- $\bullet$  itérer (propager) le long du CFG
- mémoire linéaire en la taille du programme 0
- **•** stratégie de propagation flexible
- **•** facile à adapter aux programmes concurrents avec un produit de CFG

### Dénotationnelle :

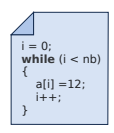

C while c do b done  $X \stackrel{\text{def}}{=}$ <br>C  $\left[ \begin{array}{c} -c \end{array} \right]$  (ifn  $\lambda Y X + C \stackrel{\text{def}}{=}$  $\widetilde{C}$   $\lceil \neg c$ ?  $\rceil$  (lfp  $\lambda$   $Y$  .  $X \cup C$   $\lceil b$   $b$   $\rceil$   $(C \lceil c \rceil \mid Y)$ )  $C[\![\text{if } c \text{ then } t \text{ if } ]\!] \times \frac{\text{def}}{\square}$  $C[[t]] (C[[c?]] X] \cup C[[\neg c?]] X$ 

m´ethode vue en cours et en TME

. . .

- $\bullet$  itération sur la structure syntaxique
- mémoire linéaire en la profondeur du programme
- **•** stratégie d'itération fixée (suit la structure du programme)
- $\bullet$  pas de définition inductive du produit...

# <span id="page-58-0"></span>Produit de CFG

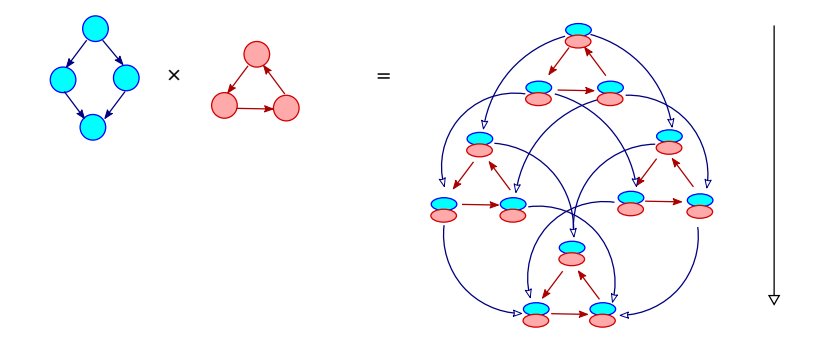

Produit des CFG des threads du programme :

- $\bullet$  état de contrôle  $=$  tuple de points de programmes
	- $\implies$  explosion combinatoire des états abstraits
- duplication des fonctions de transfert
- $\implies$  exponentiel en le nombre de threads

# <span id="page-59-0"></span>Produit de CFG (exemple)

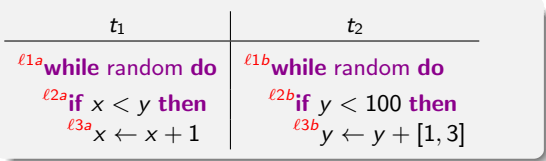

### Système d'équations :

$$
\begin{array}{l} X_{1a,1b}=I\\ X_{2a,1b}=X_{1a,1b}\cup\mathbb{C}[\![x\geq y]\!]\,X_{2a,1b}\cup\mathbb{C}[\![x\leftarrow x+1]\!]\,X_{3a,1b}\\ X_{3a,1b}=\mathbb{C}[\![x
$$

### <span id="page-60-0"></span>Analyse thread à thread avec interférences simples

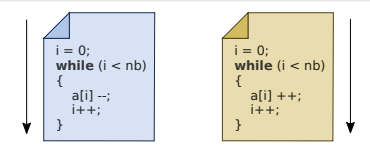

### Principe : éviter l'explosion combinatoire du contrôle

#### • analyser chaque thread séparément

### <span id="page-61-0"></span>Analyse thread à thread avec interférences simples

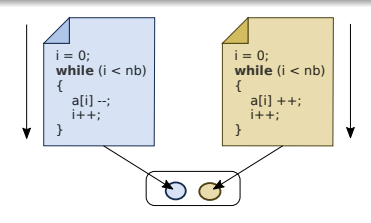

- Principe : éviter l'explosion combinatoire du contrôle
	- analyser chaque thread séparément
	- collecter les valeurs écrites dans chaque variable par chaque thread  $\implies$  les interférences

abstraites dans un domaine abstrait, e.g., les intervalles

### <span id="page-62-0"></span>Analyse thread à thread avec interférences simples

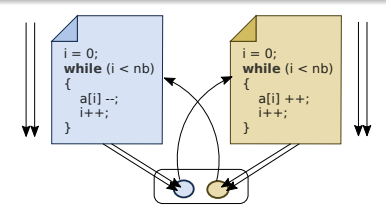

- Principe : éviter l'explosion combinatoire du contrôle
	- analyser chaque thread séparément
	- collecter les valeurs écrites dans chaque variable par chaque thread  $\implies$  les interférences

abstraites dans un domaine abstrait, e.g., les intervalles

• réanalyser les threads, en injectant ces valeurs à chaque lecture lire une variable retourne la dernière valeur lue. ou une interférence, de manière non-déterministe

 $\implies$  de nouveaux états et interférences sont découverts

### <span id="page-63-0"></span>Analyse thread à thread avec interférences simples

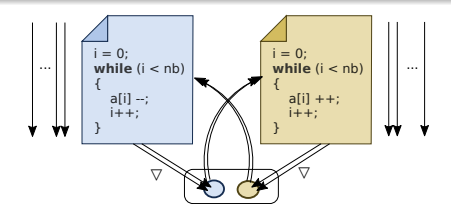

- Principe : éviter l'explosion combinatoire du contrôle
	- analyser chaque thread séparément
	- collecter les valeurs écrites dans chaque variable par chaque thread  $\implies$  les interférences

abstraites dans un domaine abstrait, e.g., les intervalles

• réanalyser les threads, en injectant ces valeurs à chaque lecture lire une variable retourne la dernière valeur lue. ou une interférence, de manière non-déterministe

 $\implies$  de nouveaux états et interférences sont découverts

• itérer les analyses jusqu'à la stabilisation en appliquant un élargissement  $\nabla$  sur les interférences

# <span id="page-64-0"></span>Exemple d'analyse thread à thread

 $\ell$ <sup>1a</sup>while random do  $e^{i2a}$ if  $x < y$  then  ${}^{\ell 3a}x \leftarrow x + 1$ 

### Analyse concrète de  $t_1$

 $(1a): x = y = 0$  $(2a): x = y = 0$  $(3a)$ :  $\perp$ 

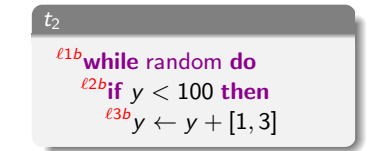

### <span id="page-65-0"></span>Exemple d'analyse thread à thread

 $\ell$ <sup>1a</sup>while random do  $e^{i2a}$ if  $x < y$  then  ${}^{\ell 3a}x \leftarrow x + 1$ 

Analyse concrète de  $t_2$ 

 $(1b): x = y = 0$  $(2b)$ :  $x = 0, y \in [0, 102]$  $(3b): x = 0, y \in [0, 99]$ 

interférences découvertes :  $y \leftarrow [1, 102]$ 

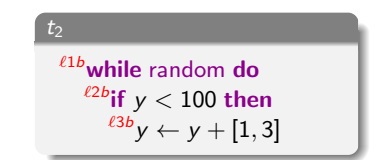

### <span id="page-66-0"></span>Exemple d'analyse thread à thread

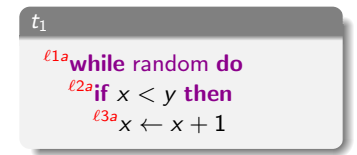

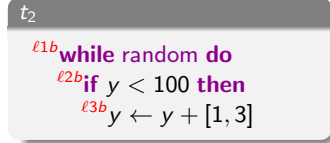

Nouvelle analyse de  $t_1$  avec interférences causées par  $t_2$ 

```
interférences à appliquer : v \leftarrow [1, 102]
```

```
(1a): x = y = 0(z_a): x \in [0, 102], y = 0(3a): x \in [0, 102], y = 0remplacer x < y par x < max(y, [1, 102])remplacer x > y par x > min(y, [1, 102])
```
interférences découvertes :  $x \leftarrow [1, 102]$ 

les analyses suivantes sont identiques : le point fixe est atteint

### <span id="page-67-0"></span>Exemple d'analyse thread à thread

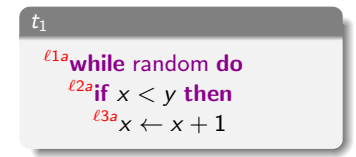

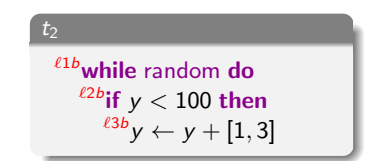

#### Invariants concrets :

• nous avons  $x, y \in [0, 102]$ , mais pas  $x \le y$ 

#### Analyse abstraite dérivée :

- similaire à une analyse de programmes séquentiels, mais itérée paramétrée par un domaine abstrait arbitraire
- **efficace** (peu de réanalyses nécessaires en pratique)
- o les interférences sont non-relationnelles et insensibles au flot de contrôle limite héritée de la sémantique concrète

### <span id="page-68-0"></span>Interprète abstrait d'AstréeA

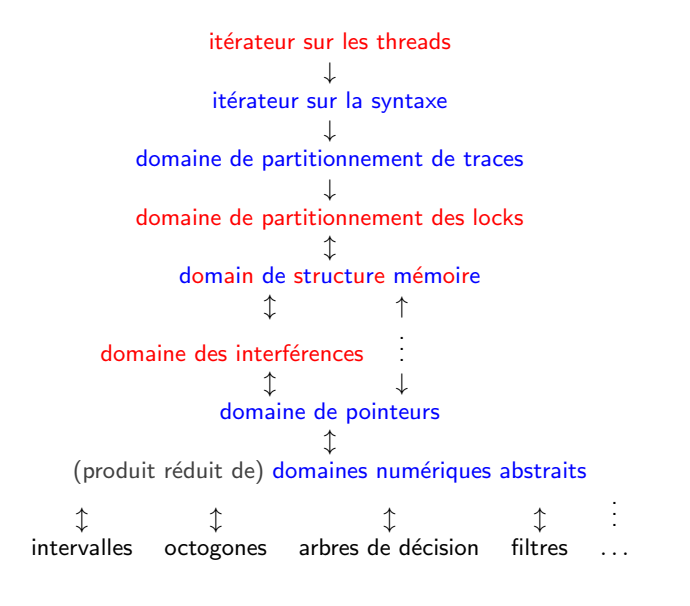

# <span id="page-69-0"></span>**Applications**

# <span id="page-70-0"></span>Famille cible d'applications

#### Modèle de concurrence :

- **e** ensemble fixé de threads
- ordonnancement temps-réel préemptif sur un seul processeur
- **·** mémoire partagée, locks

### Application cible :

- o code avionique embarqué
- 1.6 Mloc de C, 15 threads
- $\circ$  code réactif + code réseau + listes, chaînes, pointeurs
- nombreuses variables, tableaux, boucles, graphe d'appel peu profond
- $\bullet$  pas d'allocation dynamique de mémoire, pas de récursivité

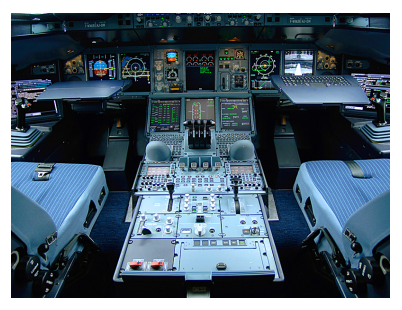

# <span id="page-71-0"></span>Contexte d'analyse

### Environnement d'exécution concrète :

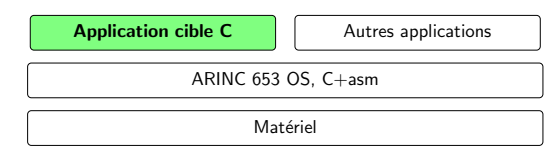

L'application cible :

- s'exécute en concurrence avec d'autres applications (séparation de mémoire)
- **•** interagit dynamiquement avec un OS de type ARINC 653 (contrôle des threads, mutex lock et unlock, communications)
- interagit avec d'autres applications via l'OS
- o crée des objets systèmes seulement pendant la phase d'initialisation (l'ensemble des objets créé est inféré par l'analyse de la phase d'initialisation)
# <span id="page-72-0"></span>Contexte d'analyse

Environnement d'analyse abstraite :

Application cible, C

modèle ARINC 653,  $C +$  built-in

L'application cible est enrichie avec un modèle de l'OS écrit à la main

- $\bullet$  2.6 Kloc de C + built-ins Astrée bas niveau
- simule tous les appels systèmes de l'OS
- implante les objets de l'OS avec des objets bas-niveau d'AstréeA
	- (e.g., les mutex d'AstréeA sont de simples entiers, ceux d'ARINC 653 ont un nom chaîne)
- $\implies$  réduction à l'analyse d'un programme "C" autonome sans symbole indéfini

# <span id="page-73-0"></span>**Résultats**

Précision : obtenus par spécialisation

- $\bullet$  2010 : 12, 257 fausses alarmes
- $\bullet$  2015 : 1, 195 fausses alarmes

### Efficacité :

- sur une machine intel i7 2.90 GHz
- temps de calcul : 24h
- $\bullet$  nombre d'itérations : 6 (pas de widening nécessaire)
- $\bullet$  90 GB RAM

## <span id="page-74-0"></span>**Conclusion**

# <span id="page-75-0"></span>Résumé

### Objectif atteint

Astrée : il est possible de construire un analyseur statique à la fois :

- o sûr vis à vis d'une sémantique réaliste du C
- raisonnablement efficace en temps et en mémoire
- o précis sur une classe infinie de programmes
- utilisable dans un cadre de validation des logiciels critiques

#### Recette

- partir d'un analyseur simple (intervalles)
- tant qu'il reste des fausses alarmes
	- chercher leur cause et, au choix
		- régler les paramètre d'analyse, ou
		- **a** améliorer un domaine existant, ou
		- ajouter une réduction entre domaines existants, ou
		- **a** ajouter un nouveau domaine